# Package 'briqr'

May 16, 2019

Title Interface to the 'Briq' API

Version 0.1.0

Maintainer David Rubinger <david.rubinger@gmail.com>

Description An interface to the 'Briq' API <https://briq.github.io>. 'Briq' is a tool that aims to promote employee engagement by helping employees recognize and reward each other. Employees can praise and thank one another (for achieving a company goal, for example) by giving virtual credits (known as 'briqs' or 'bqs') that can be redeemed for various rewards. The 'Briq' API lets you create, read, update and delete users, user groups, transactions and messages. This package provides functions that simplify getting the users, user groups and transactions of your organization into R.

License MIT + file LICENSE

Encoding UTF-8

LazyData true

RoxygenNote 6.1.1

**Depends** R  $(>= 3.6.0)$ 

**Imports** magnity ( $>= 1.5$ ), dplyr ( $>= 0.8.0.1$ ), http:// $= 1.4.0$ ), jsonlite ( $>= 1.6$ ), tibble ( $>= 2.1.1$ )

Suggests httptest  $(>= 3.2.2)$ , testthat  $(>= 2.1.1)$ 

NeedsCompilation no

Author David Rubinger [aut, cre]

Repository CRAN

Date/Publication 2019-05-16 12:30:03 UTC

## R topics documented:

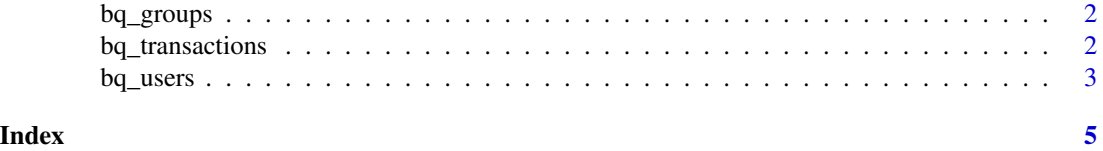

<span id="page-1-0"></span>

#### Description

List all the 'Briq' user groups of your organization

#### Usage

```
bq_groups(organization = Sys.getenv("organization_name"),
 api_token = Sys.getenv("briq_api_token"))
```
#### Arguments

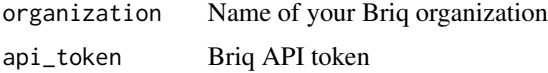

#### Value

Returns a tibble of Briq user groups of your organization

#### Examples

```
## Not run:
# Read organization and api_token from .Renviron file
bq_groups()
# Manually enter in organization and api_token
bq_groups(organization = "My Org", api_token = "xYz123")
## End(Not run)
```
bq\_transactions *Briq transactions*

#### Description

List all the 'Briq' transactions of your organization

#### Usage

```
bq_transactions(max_results_per_page = 100, pause_between_pages = 0,
 organization = Sys.getenv("organization_name"),
  api_token = Sys.getenv("briq_api_token"))
```
#### <span id="page-2-0"></span>bq\_users 3

#### Arguments

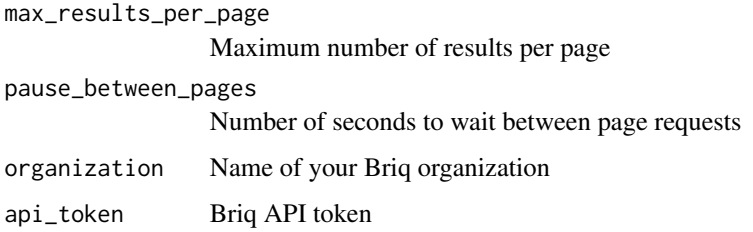

#### Value

Returns a tibble of Briq transactions of your organization

#### Examples

```
## Not run:
# Read organization and api_token from .Renviron file
bq_transactions()
```

```
# Manually enter in organization and api_token
bq_transactions(organization = "My Org", api_token = "xYz123")
```

```
## End(Not run)
```
bq\_users *Briq users*

#### Description

List all the 'Briq' users of your organization

#### Usage

```
bq_users(organization = Sys.getenv("organization_name"),
 api_token = Sys.getenv("briq_api_token"))
```
#### Arguments

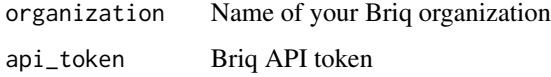

#### Value

Returns a tibble of Briq users of your organization

### Examples

```
## Not run:
# Read organization and api_token from .Renviron file
bq_users()
# Manually enter in organization and api_token
bq_users(organization = "My Org", api_token = "xYz123")
```
## End(Not run)

# <span id="page-4-0"></span>Index

bq\_groups, [2](#page-1-0) bq\_transactions, [2](#page-1-0) bq\_users, [3](#page-2-0)